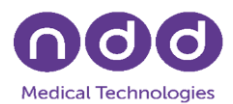

### ndd Medical Technologies HL7 Mapping Document - Standard Interface for Orders (ORM)

MSH

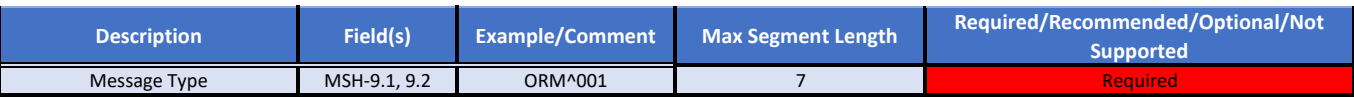

#### PID

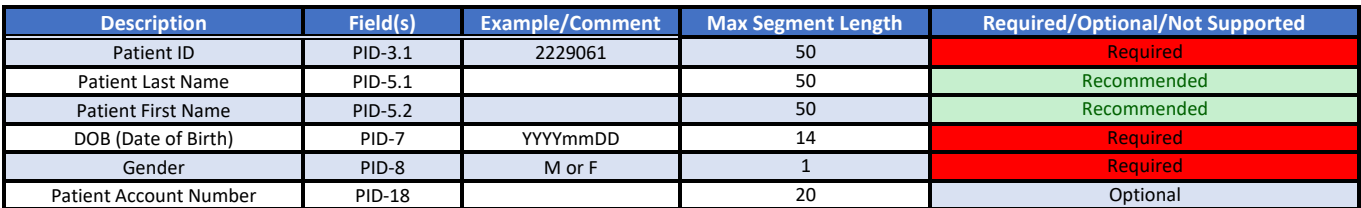

### PV1

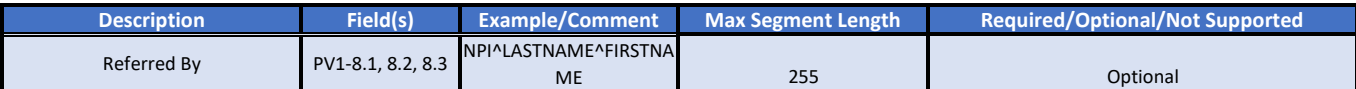

### ORC

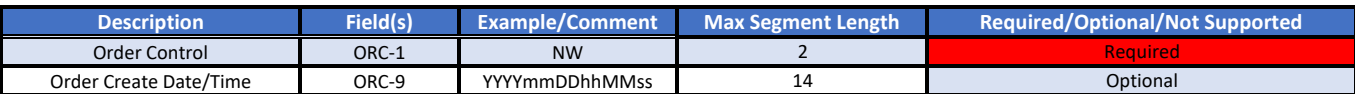

### **OBR**

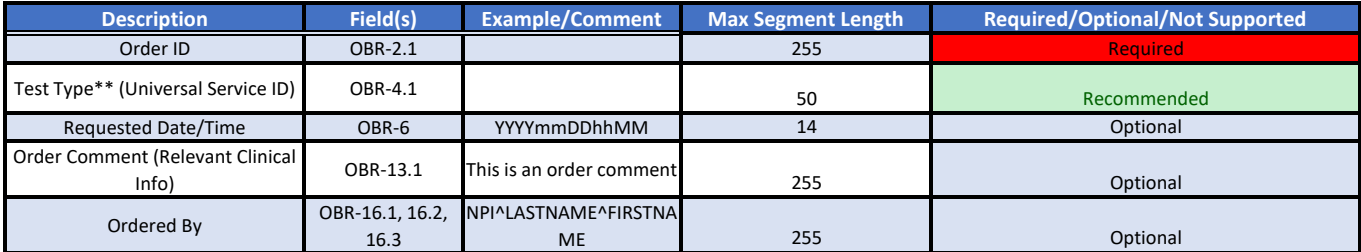

*\*\* Test Types: need to enter corresponding CPT Codes in the Incoming HL7, as follows:* 

94010 for FVC 94375 for FVL 94150 for SVC

94200 for MVV

94729 for DLCO 94727 for FRC

You can send us any Test Type code and we can map to the six that we use to set up the patient record in ndd software.

### Sample ORM

MSH|^~\&|SENDING APPLICATION|SENDING FACILITY|NDD|RECEIVING FACILITY|20140419173314|1148|ORM^O01|497|D|2.3||

PID|1||20892||APPLESEEDTEST^JOHN^A^^MR.^||19661201|M||||||||||||||

PV1|||||||1173^MATTHEWS^JAMES^A^^^||||||||||||||||||||||||||||||||||||||||||||

ORC|NW|987654|76543||||^^^20140419170014^^^^||20140419173314|8888^LAST^FIRST^^^^||1173^MATTHEWS^JAMES^A^^^|1133^^^222^^^^^|(618)222 OBR|1|363463|1858|94375^FVL^^^||20140419173314|||||||Order Comment|||1173^MATTHEWS^JAMES^A^^^|||||||||F||^^^20140418170014^^^^||||||||

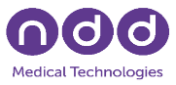

# ndd Medical Technologies HL7 Mapping Document - Standard Interface for Results (ORU)

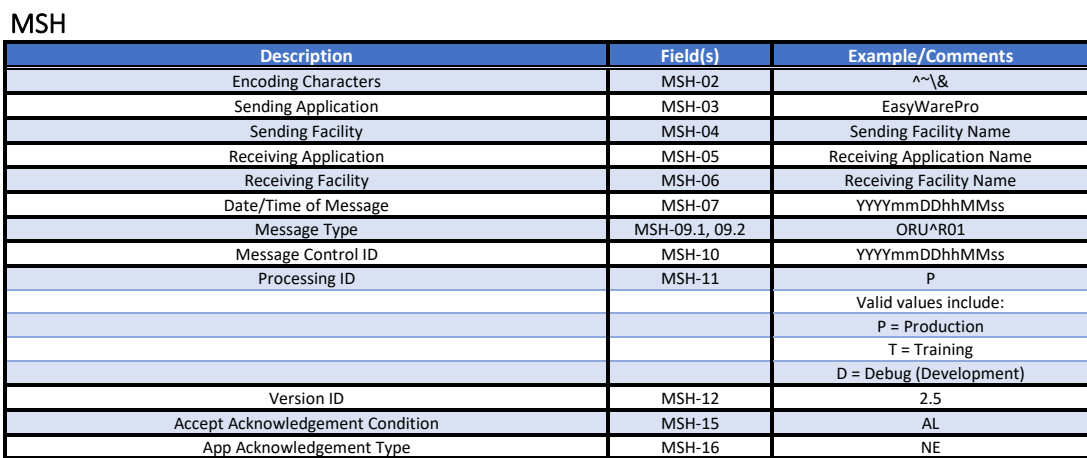

### PID

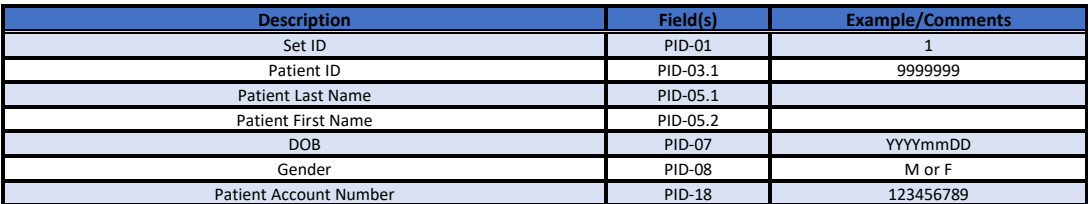

# ORC

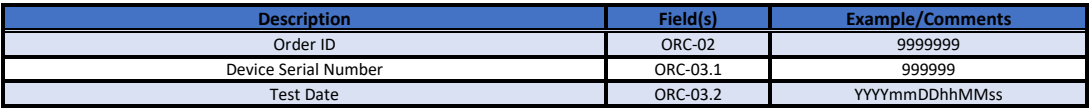

# OBR

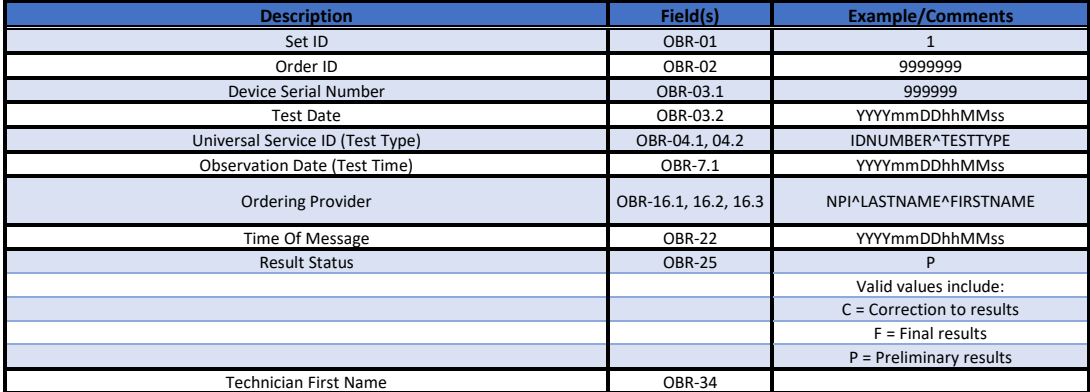

# NTE

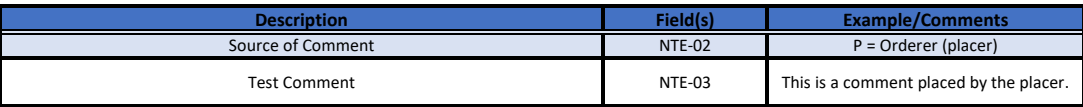

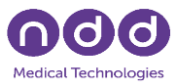

### OBX (Discrete Data)

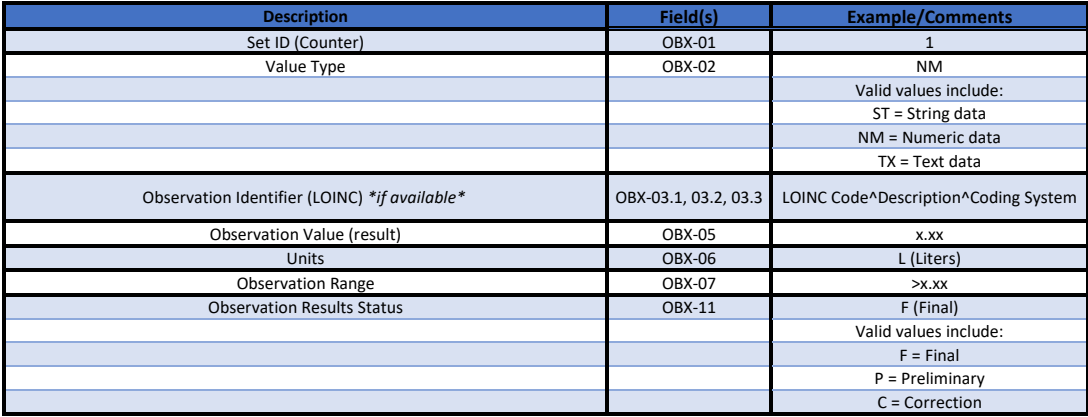

#### OBX (Summary Report PDF)

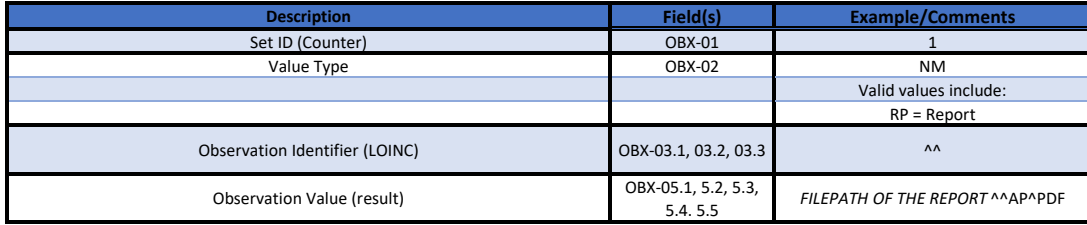

### OBX (Summary Report Base64 Embedded\*)

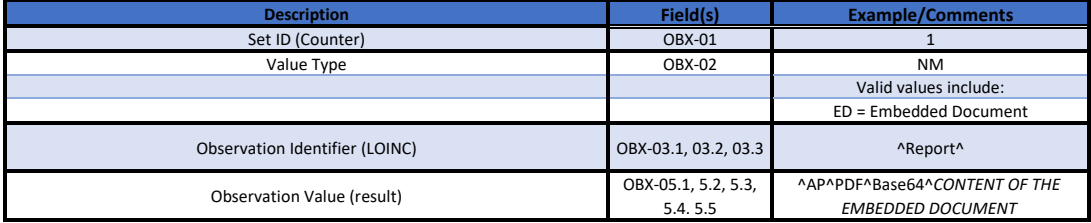

#### Sample ORU message

MSH|^~\&|EasyWarePro|DemoLab|DemoApp|DemoFacility|20200511102903||ORU^R01|2020051110290351|D|2.5|| |AL|NE PID|1||20892||APPLESEEDTEST^JOHN^^^^||19661201|M|||||||||| 11480003||||

ORC||363463|243485^20200506100638494

OBR|1|363463|243485^20200506100638494|94010^FVC|||202005061006|||||||||1173^MATTHEWS^JAMES||||||20200511102903|||P||||| ||||&&|||

NTE||P|

OBX|1|NM|19870-5^FVC^LN||4.76|L|>4.97|L|||P|

OBX|2|NM|20150-9^FEV1^LN||3.82|L|>3.92|L|||P|

OBX|3|NM|19926-5^FEV1/FVC^LN||0.802||>0.693||||P|

OBX|4|NM|19927-3^FEF 25-75%^LN||3.57|L/s|>2.54||||P|

OBX|5|NM|33452-4^PEF^LN||447|L/min|>514|L|||P|

OBX|6|NM|65819-5^FET^LN||4.0|s|||||P|

OBX|7|ED|^Report||^AP^PDF^Base64^EMBEDDED DATA TEXT GOES HERE|||||||